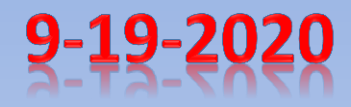

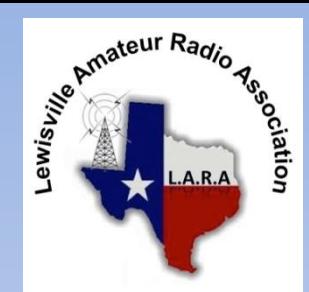

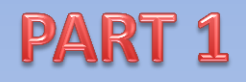

# **HOTSPOTS** vs DV **HOTSPOTS**

"IT's not the Destination, It's the Journey"

By Dale Finley KB5NFT [kb5nft@gmail.com](mailto:kb5nft@gmail.com) 214-244-2100

## **How It Works**

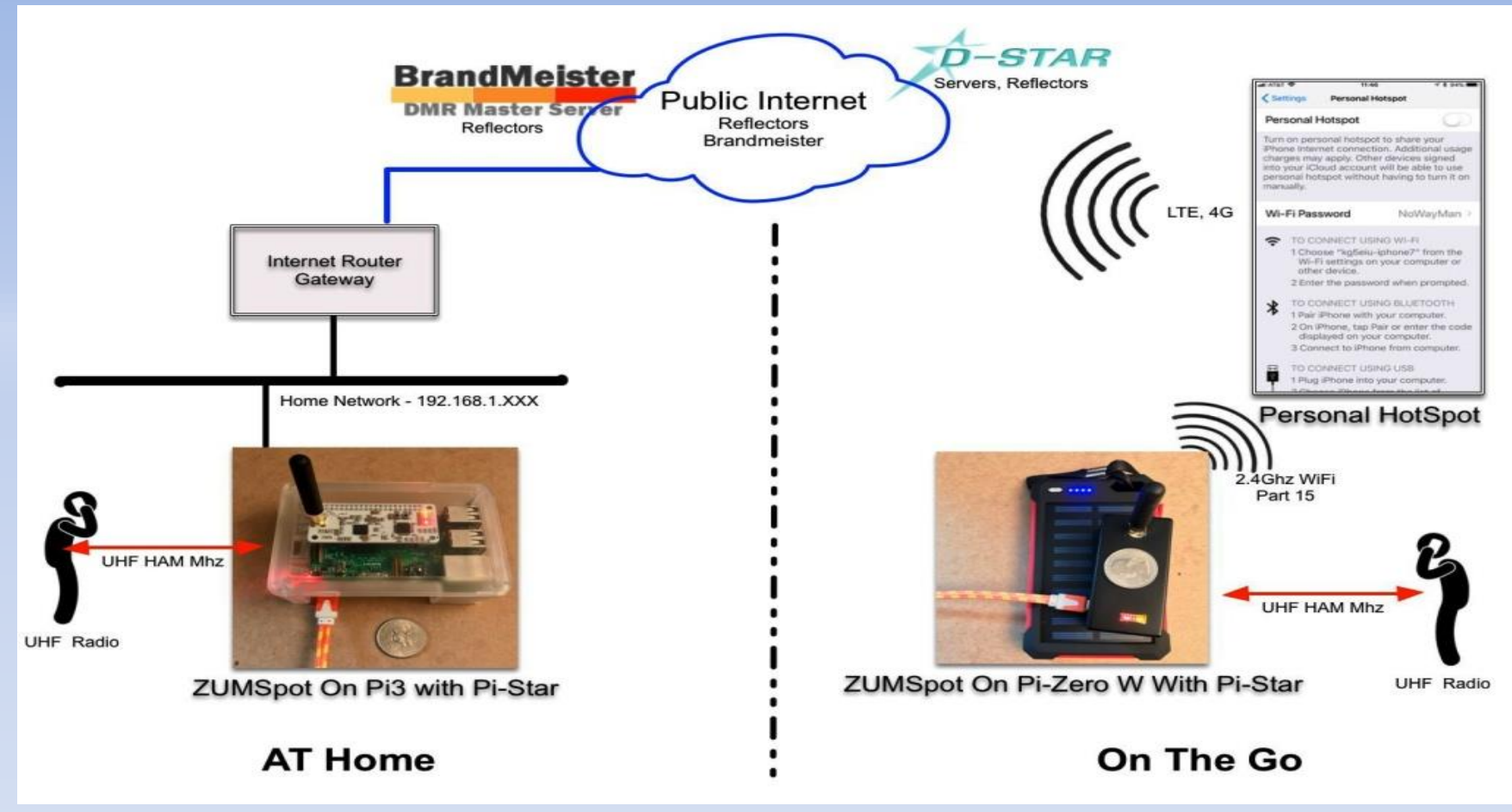

Nodes, Rooms, Groups, Reflectors, TalkGroups, Bridges, Transcode, FCS, YSF, Pi-Star, DCS, XLF, XRF, DVMega, MMDVM, BrandMeister, DMR-MARC, IPSC2, TGIF, QRM, Dashboards, HBHubnet, ircDDB Network, DVAP, DVDongle, Bridging between Allstar to DMR with full control, TDMA,

# **History (1)**

- "The Road to the MMDVM" by Jonathan Nalor, G4KLX... Pacificon 2018 <https://www.youtube.com/watch?v=LbJZkW3ZGms>
- "Pi-Star Digital Voice Software" by Andy Taylor, MW0MWZ, <https://www.pistar.uk/>
- Guss PE1PLM [https://microhams.blob.core.windows.net/content/2018](https://microhams.blob.core.windows.net/content/2018/03/MHDC2018-PE1PLM.pdf) [/03/MHDC2018-PE1PLM.pdf](https://microhams.blob.core.windows.net/content/2018/03/MHDC2018-PE1PLM.pdf)
- "Jason Johnston" KC5HWB [TAPR DCC 2018](https://www.youtube.com/watch?v=6VRmdyfMfz0&t=22s)
- [Yaesu](https://www.youtube.com/watch?v=ogq_49XeozY) [Wires-X \(Part 1\) by John Kruk](https://www.youtube.com/watch?v=ogq_49XeozY) N9UPC
- "Peanut", "BlueDV", "AMBE", "AMBE Server", "Treehouse" by David Palin, PA7LIM <http://www.pa7lim.nl/>

# **History (2)**

- D-Star InfoCon 2016 by John Davis, WB4QDX <https://www.youtube.com/watch?v=rR9oTNlvzeI>
- OpenSpot3 by Jason Johnston KC5HWB [https://www.youtube.com/watch?v=n8bp5q1K-](https://www.youtube.com/watch?v=n8bp5q1K-MU)[MU](https://www.youtube.com/watch?v=n8bp5q1K-MU)
- Overview by Brian Young, KA9QJT From A to Z Soup to Nuts [https://www.rarsfest.org/Documents/Intro%20to](https://www.rarsfest.org/Documents/Intro to D-Star DMR and YSF Voice Mode Technology - KA9QJT - 042019.pdf) [%20D-](https://www.rarsfest.org/Documents/Intro to D-Star DMR and YSF Voice Mode Technology - KA9QJT - 042019.pdf)[Star%20DMR%20and%20YSF%20Voice%20Mode](https://www.rarsfest.org/Documents/Intro to D-Star DMR and YSF Voice Mode Technology - KA9QJT - 042019.pdf) [%20Technology%20-%20KA9QJT%20-](https://www.rarsfest.org/Documents/Intro to D-Star DMR and YSF Voice Mode Technology - KA9QJT - 042019.pdf) [%20042019.pdf](https://www.rarsfest.org/Documents/Intro to D-Star DMR and YSF Voice Mode Technology - KA9QJT - 042019.pdf)

## **??? Questions to Ask ???**

- What is a Hotspot vs DV Hotspot?
- Can I use my "Phone/Tablet's" Hotspot
- Is my phone Hotspot now a gateway/router?
- What is DVMega vs MMDVM?
- Do you already have a Digital Radio? ---> DMR, Dstar, Fusion <---
- Why not just use a Repeater?
- What if I travel about in my car/RV?
- Is the internet required?
- Do I want to tinker or just buy a plug-n-play?
- What is a "Radio Less" Digital Radio?

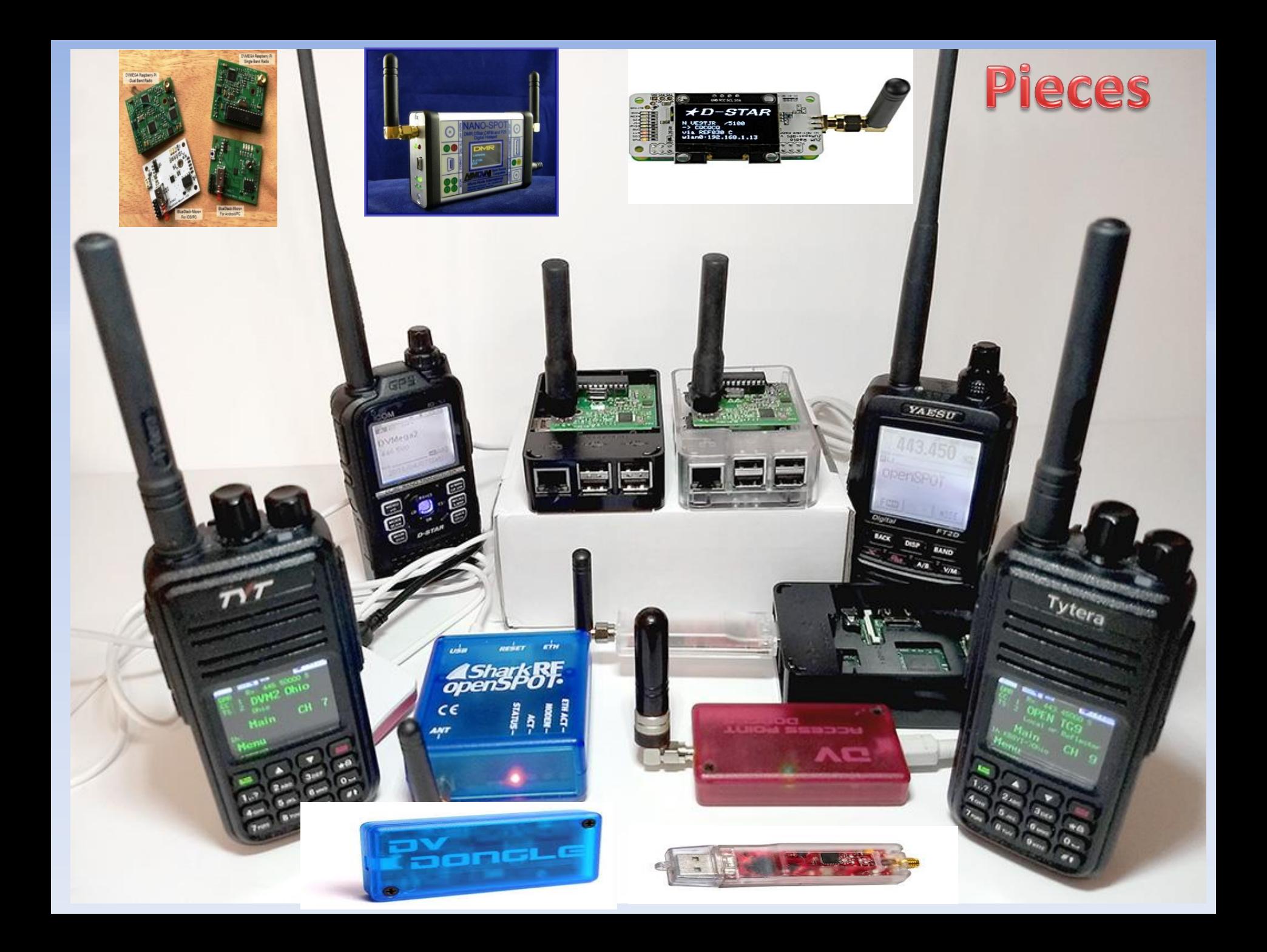

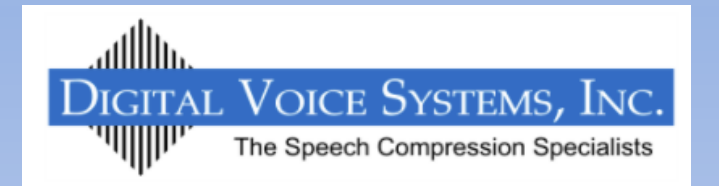

VOCODER

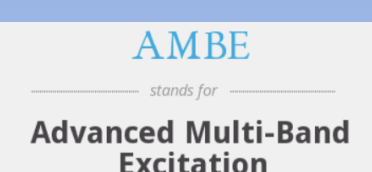

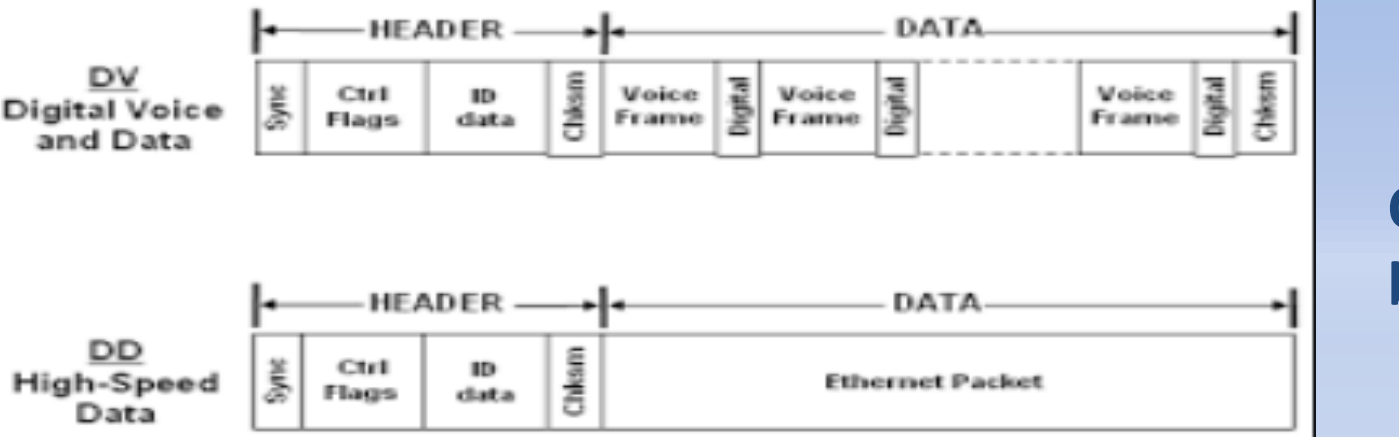

## **Dstar C4FM is similar**

**but different**

*In Dstar you do NOT need to ID, It is embeded*

## **DMR TDMA burst**

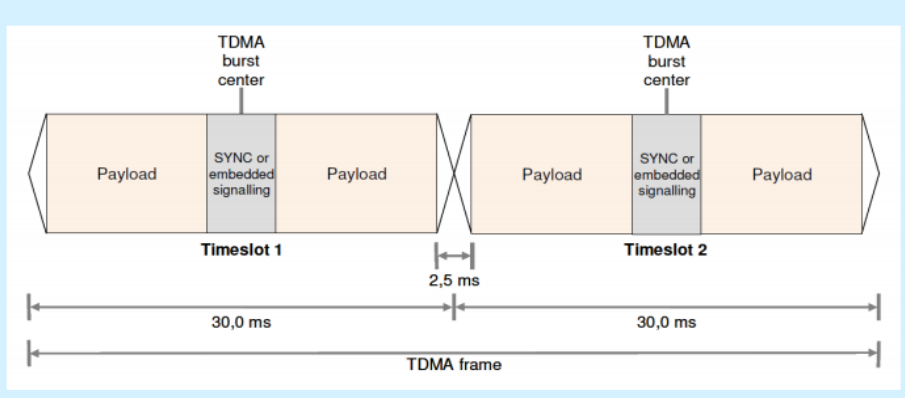

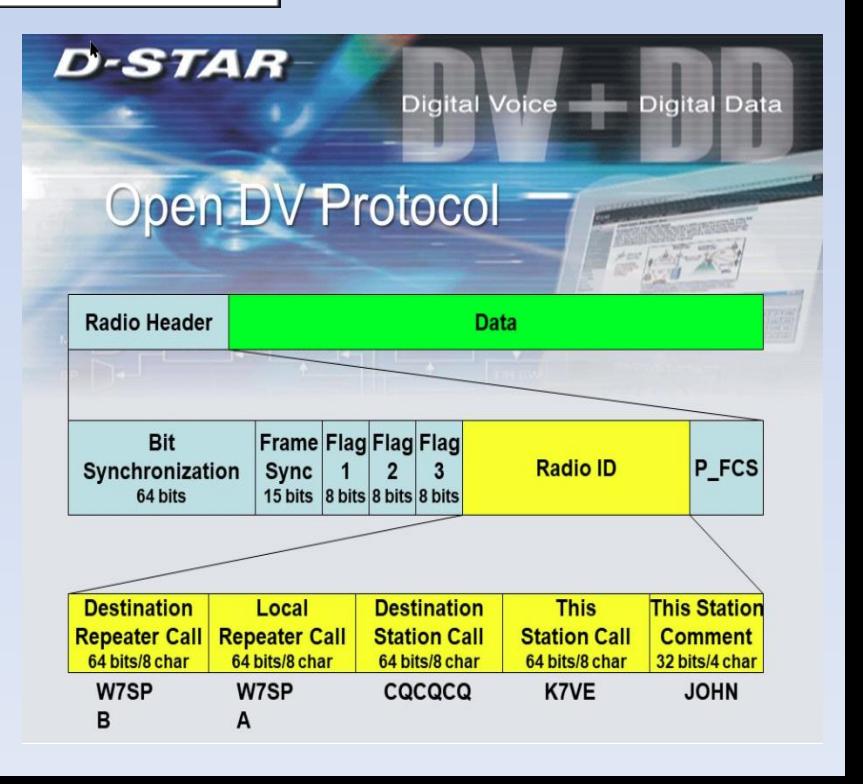

## **Voice Samples**

([http://www.w2sjw.com/radio\\_sounds.html\)](http://www.w2sjw.com/radio_sounds.html)

## • **DMR**

[http://www.w2sjw.com/sounds/DMR\\_Decode](http://www.w2sjw.com/sounds/DMR_Decoded.mp3) [d.mp3](http://www.w2sjw.com/sounds/DMR_Decoded.mp3)

• **Dstar and FM**

[http://www.w2sjw.com/sounds/Weak%20Signal](http://www.w2sjw.com/sounds/Weak Signal D-STAR.mp3) [%20D-STAR.mp3](http://www.w2sjw.com/sounds/Weak Signal D-STAR.mp3)

## • **C4FM**

[http://www.w2sjw.com/sounds/Yaesu\\_Fusion\\_D](http://www.w2sjw.com/sounds/Yaesu_Fusion_Decoded.mp3) [ecoded.mp3](http://www.w2sjw.com/sounds/Yaesu_Fusion_Decoded.mp3)

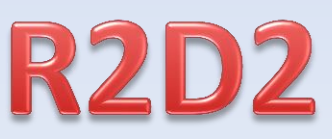

# **Today's DV MEGA with RPi**

## DV MEGA RASPBERRY PI W/MMDVMHOST

- Modes Supported: DMR / DStar / Fusion (YSF) / P25 (newly added)
- Hardware Required: DVMega (single or dual band) Raspberry PI (2 or 3)
- Software Required: Raspian OS (Pi Linux), MMDVMHost, ircDDB Gateway (DStar), YSFGateway (Fusion)
- All the software can be set to start on boot for standalone headless ops
- Prebuilt images can be loaded to SD card then used in Pi
- Each mode can be enabled or disabled in the MMDVMHost ini file
- External screens supported by MMDVMHost to display infor-
- VNC can be used to remotely connect to Pi screen over network
- Can connect to any WiFi network or use Ethernet port

## **Pi-Star Digital Voice Dashboard for KB5NFT**

Dashboard | Admin | Configuration

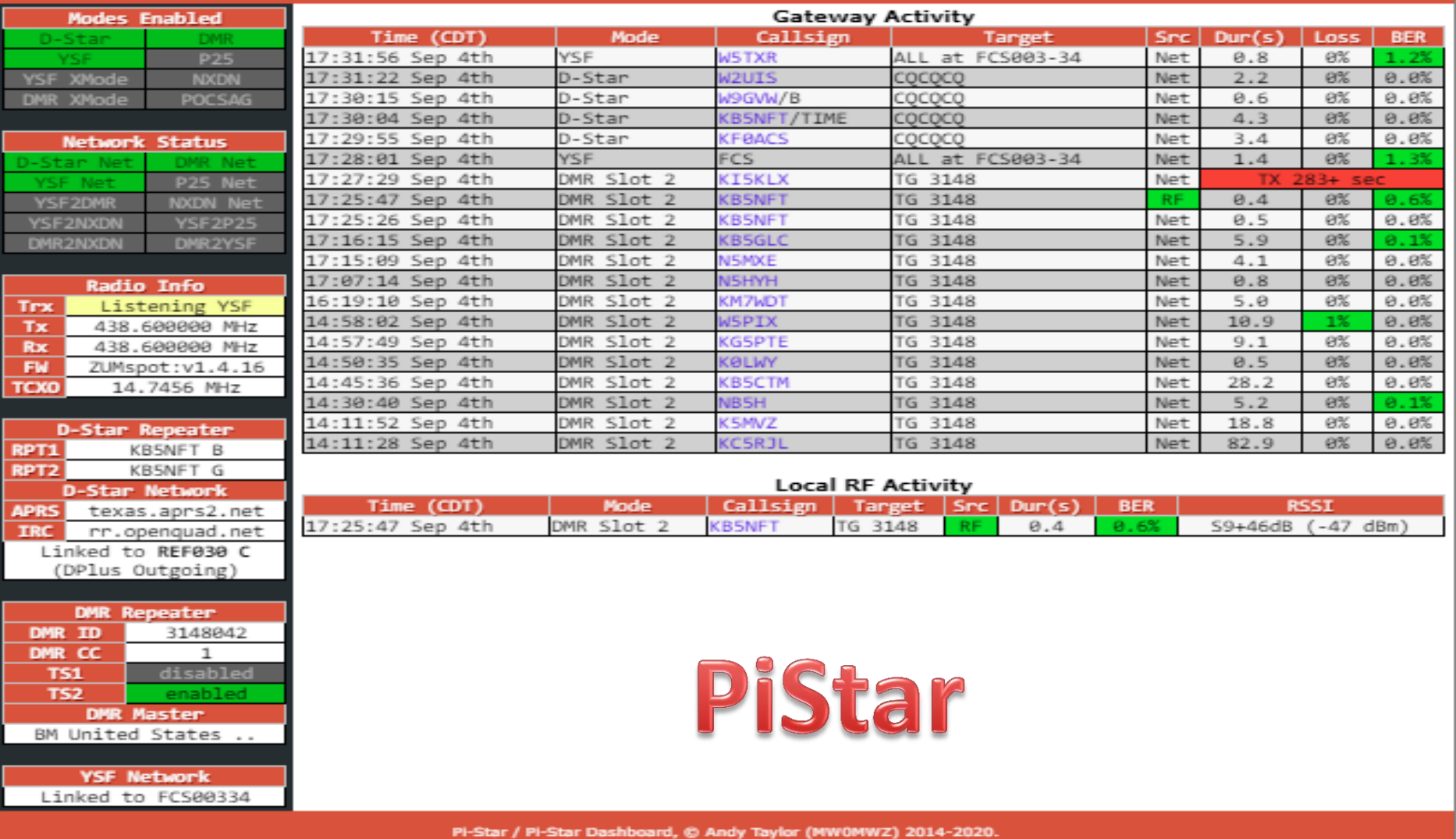

ircDDBGateway Dashboard by Hans-J. Barthen (DL5DI), MMDVMDash developed by Kim Huebel (DG9VH), Need help? Click here for the Facebook Group or Click here to join the Support Forum Get your copy of Pi-Star from here.

### **Pi-Star Digital Voice - Configuration**

Dashboard | Admin | Expert | Power | Update | Backup/Restore | Factory Reset

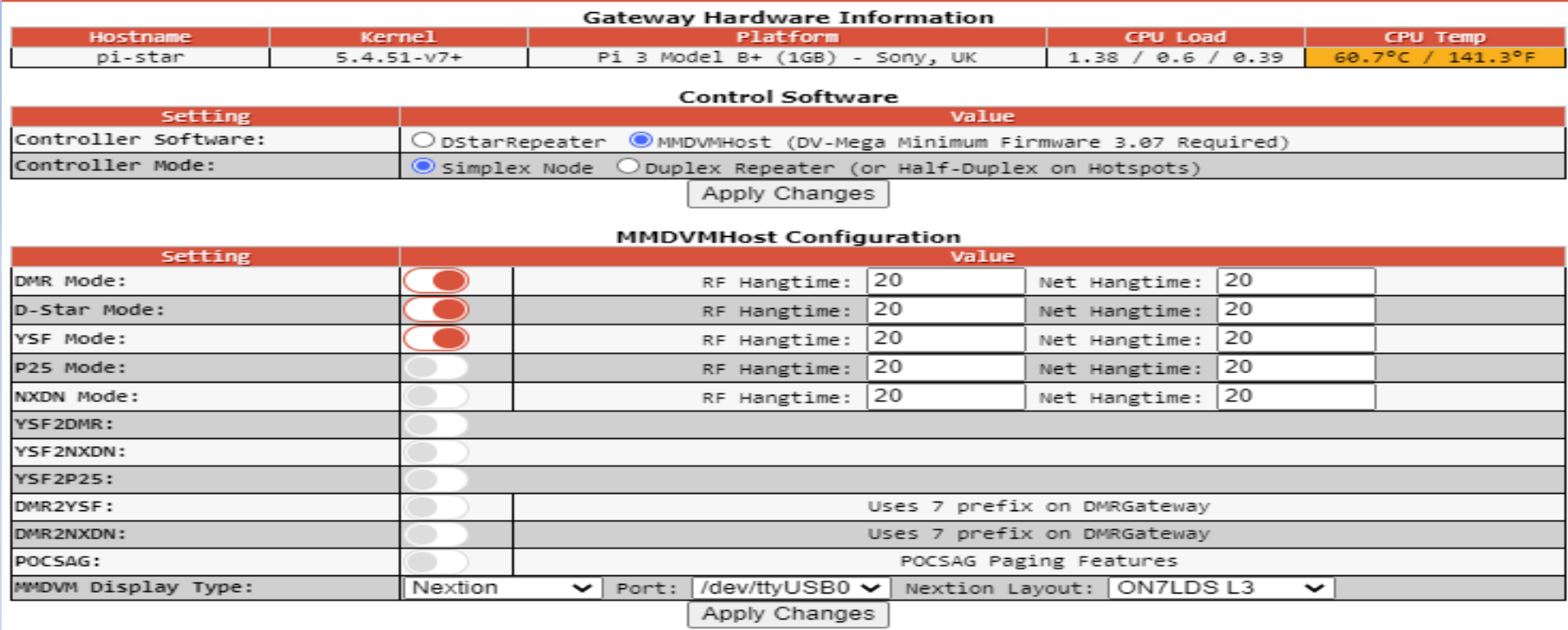

#### **General Configuration**

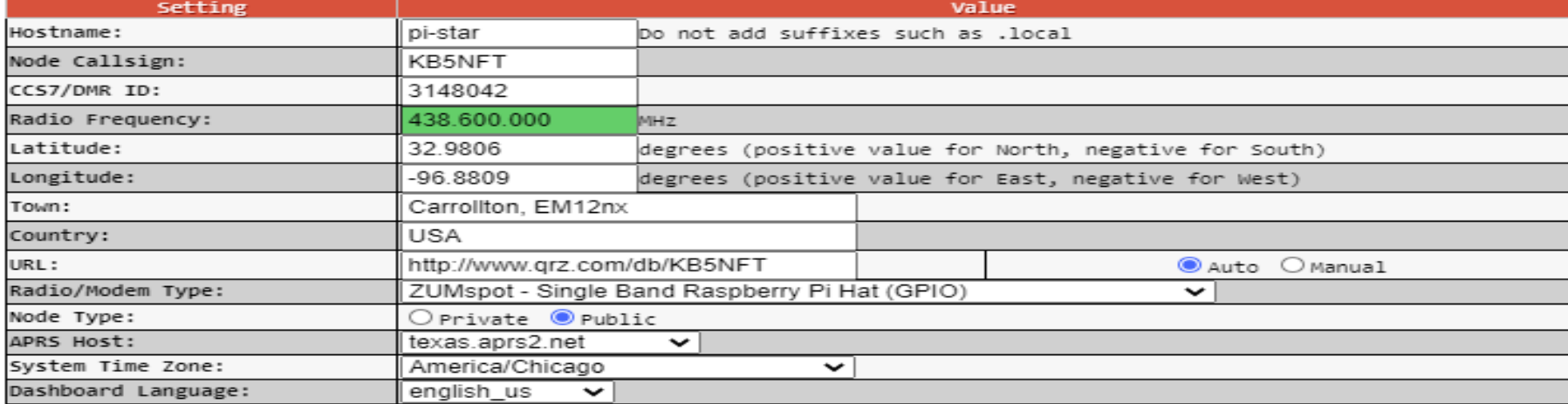

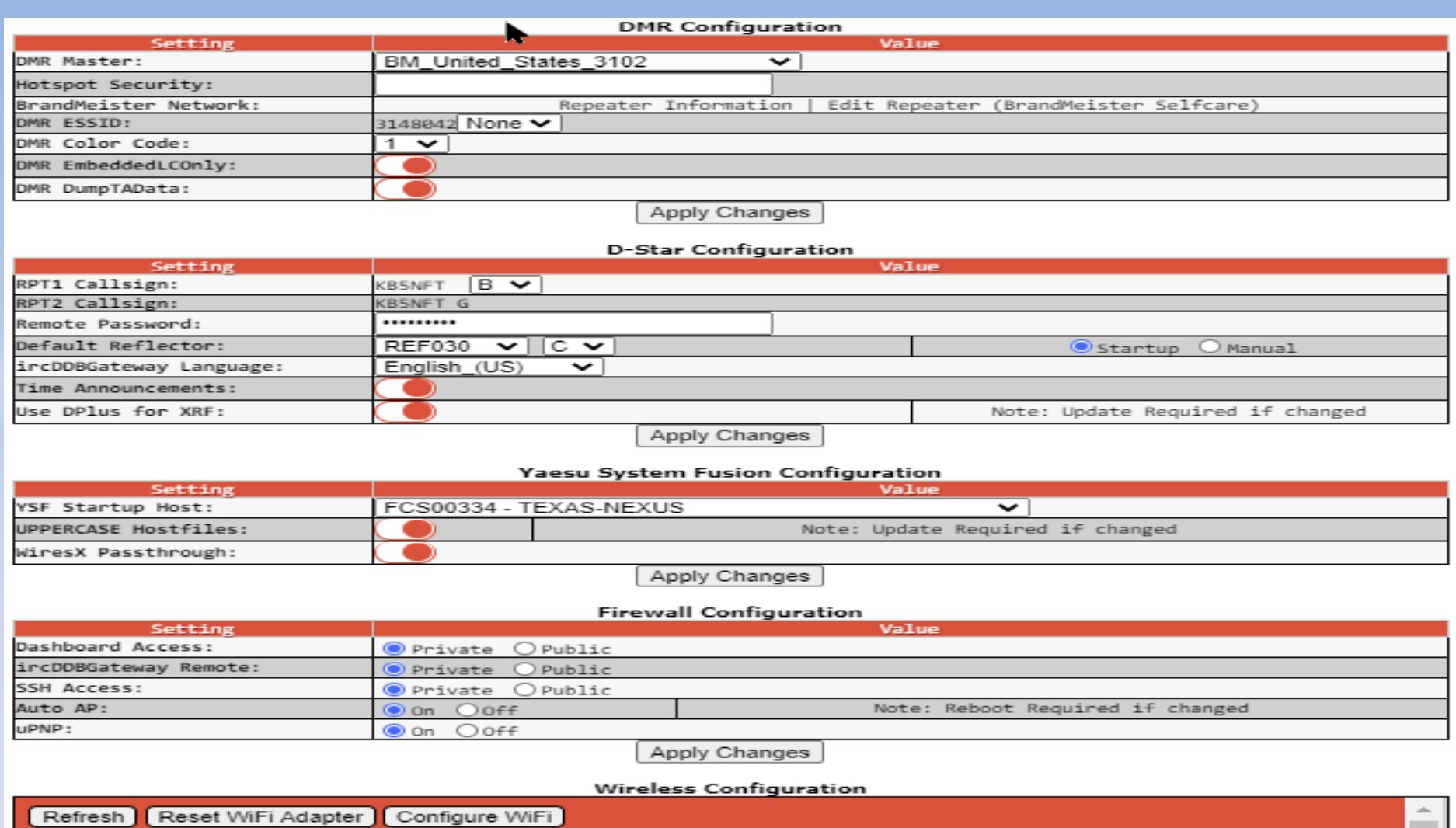

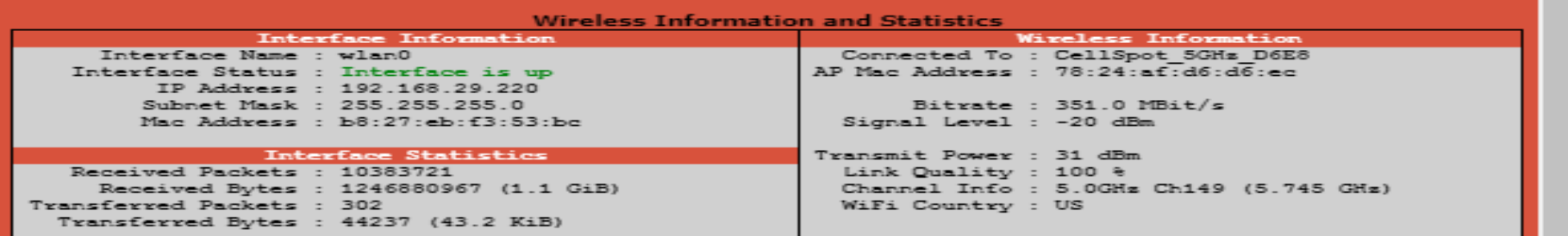

# **OpenSpot by SharkRF**

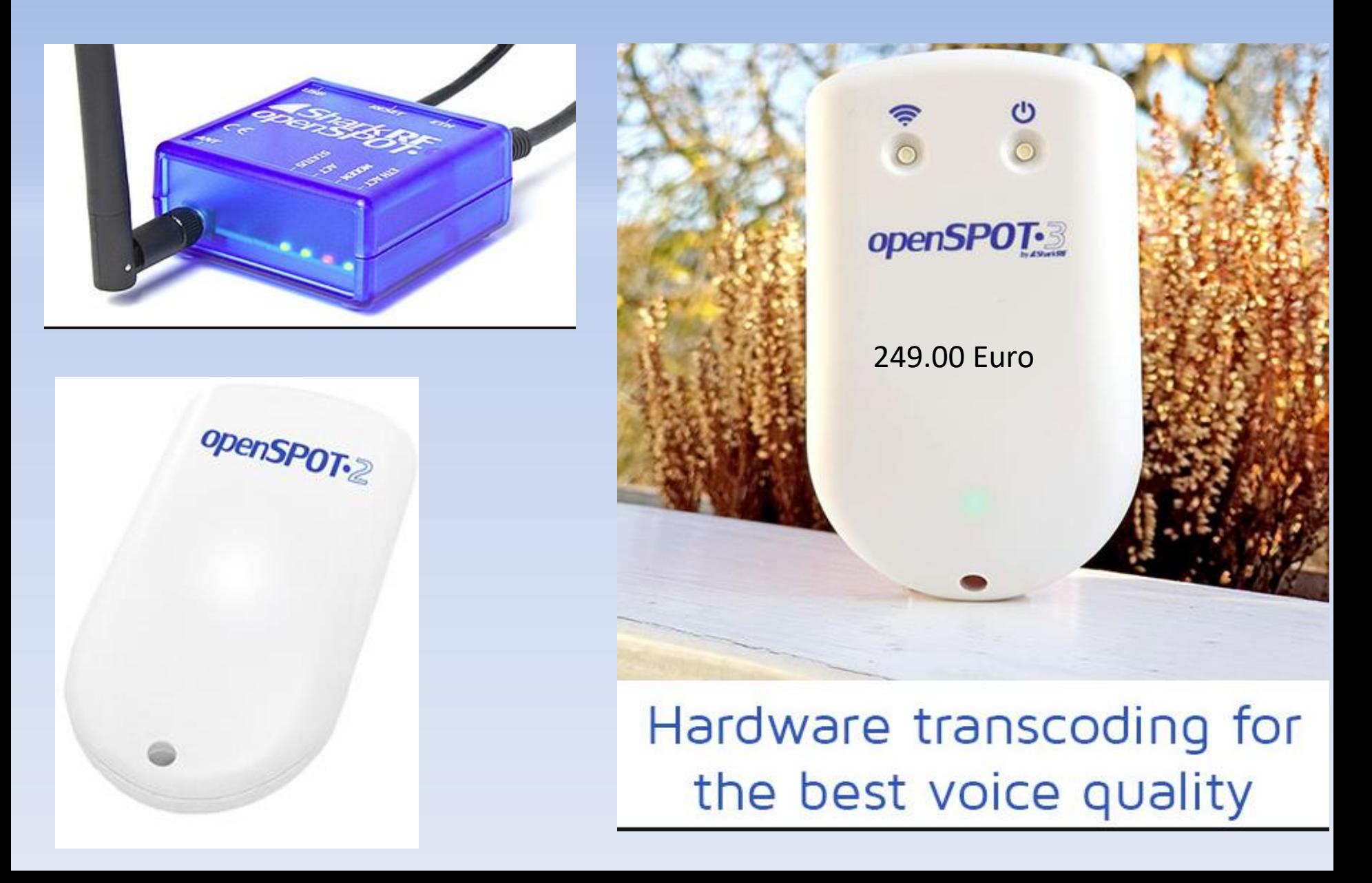

## **Peanut (RadioLess)**

## Peanut user registration

Your request can take 24 hours maximum! Do not make multiple requests!! If you do not received a code within 24 hours, sent an email to peanut@pa7lim.nl Peanut is only for licensed radio amateurs!

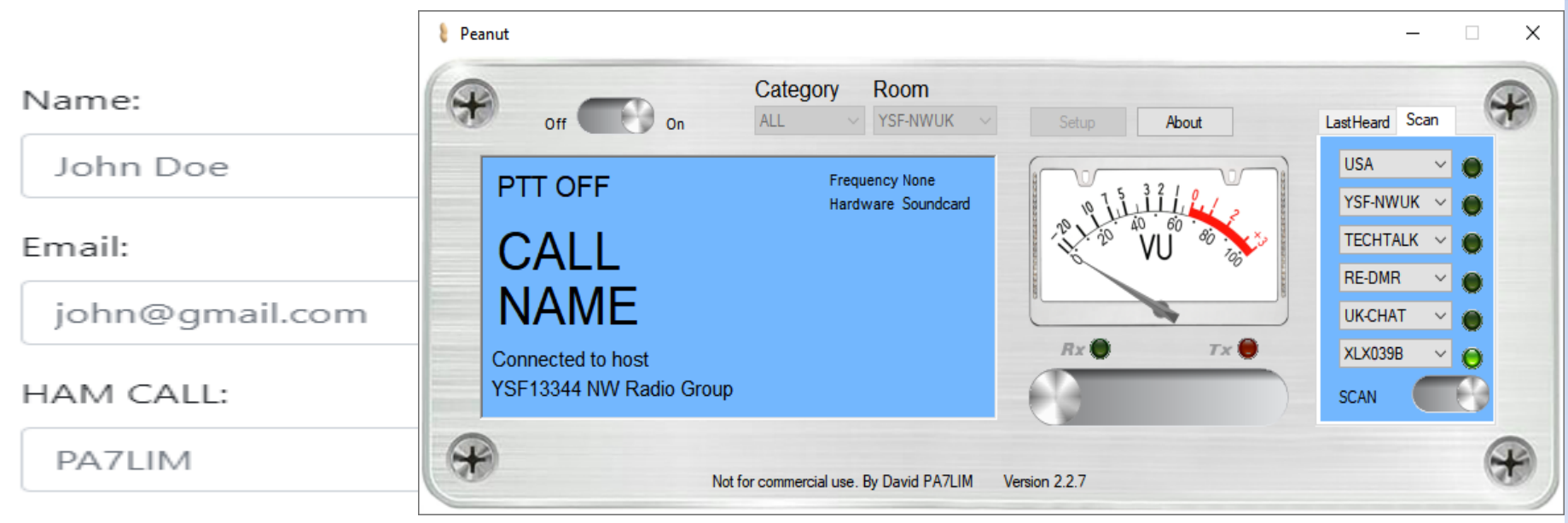

Upload copy license (JPG, JPEG, PNG & GIF):

Choose File No file chosen

#### **Submit**

Do you have a problem with registration (due spam): peanut@pa7lim.nl

## **BLUEDV**

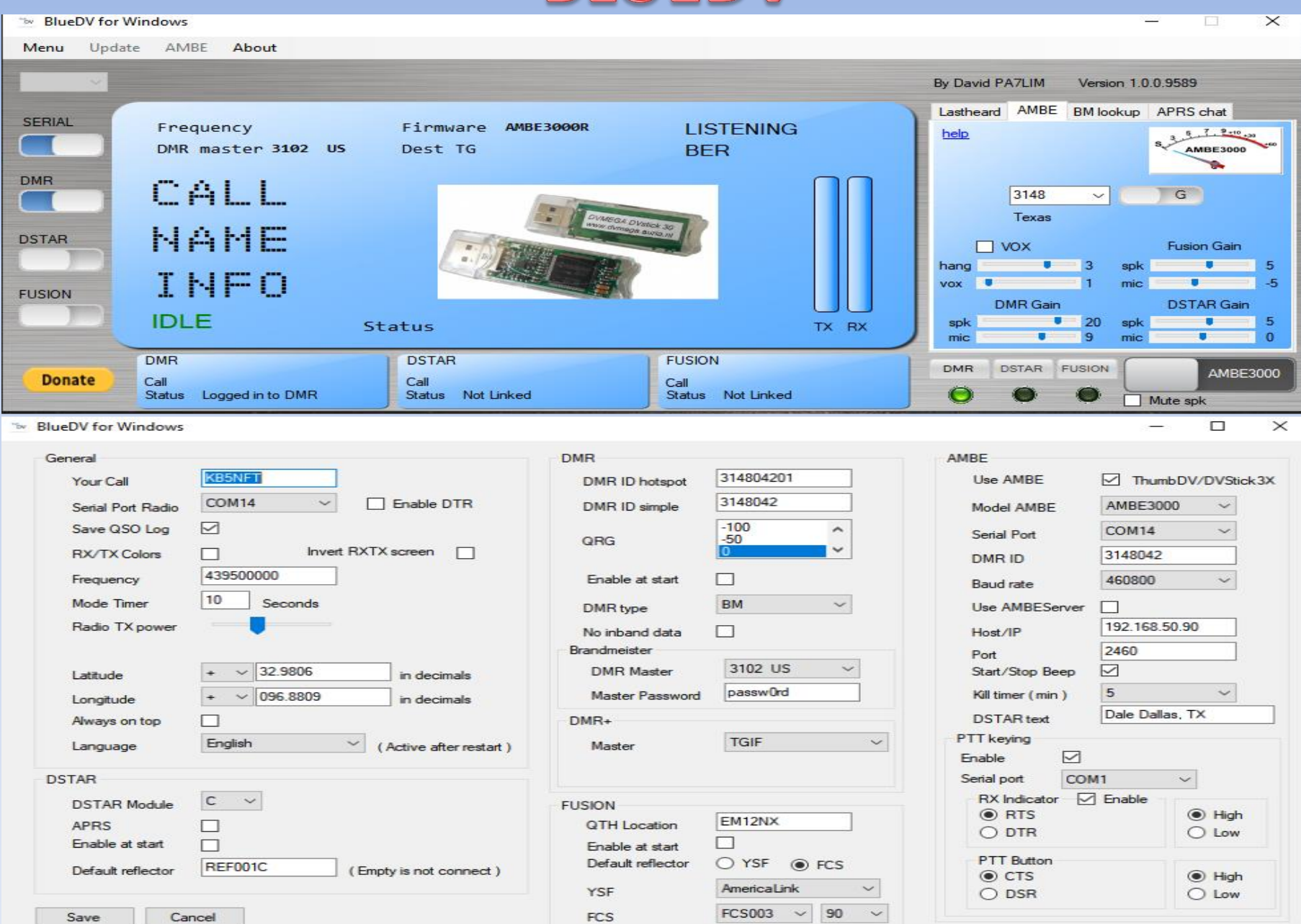

DVMEGA

the Swiss army knife for Digital Voice

# **Under development**

**Guus van Dooren** 

**PE1PLM** 

- DVMEGA Dongle, use D-Star, DMR and Fusion digital networks with only a AMBE3000 and host integrated mice and speaker.
- DVMEGA Cast. direct connect to D-Star, DMR or Fusion digital networks using standard mice and speaker.

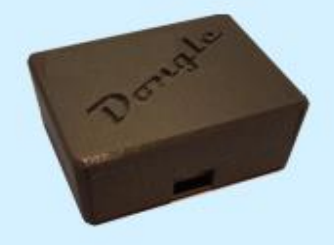

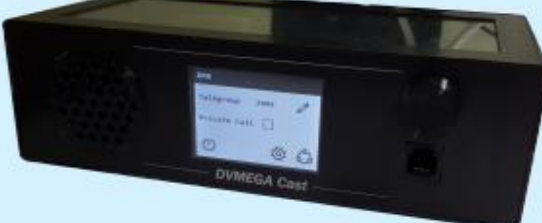

- DVMEGA Handy, handheld WIFI device with integrated host to connect D-Star, DMR or Fusion networks direct.

stand-alone DV host based on ESP32 -DVMEGA Host,

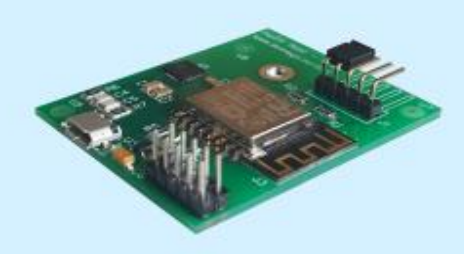

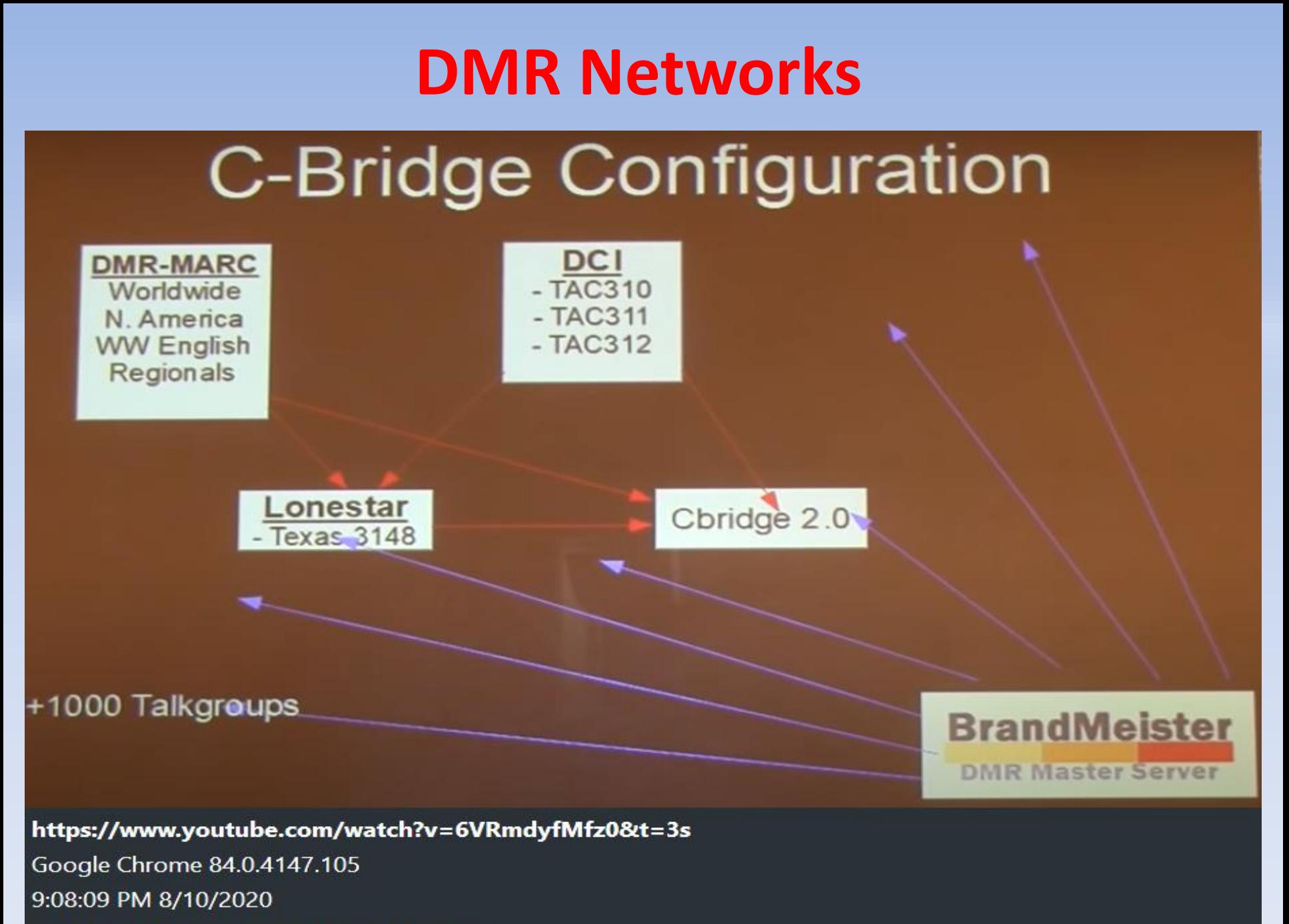

Windows 10 Enterprise 64-bit Build 18363

# **DMR Network Systems As per DMRTexas.net**

- **CBridge 2.0 – Corsicana, Dallas, Denton, Farmersville, Grandbury, Haslet, Hillsboro, Howe, Lewisville, Richland Hills, Richardson, Weatherford**
- **Brandmeister – Dallas, Garland, Haslet, McKinney,**
- **Lonestar – Anna, Aubrey, Carrollton, Dallas, Grapevine, Rosston**
- **DilloDMR – Arlington, Dallas, Ft. Worth, Palo Pinto, Springtown (Quasi closed system)**
- **K4USD - Fairview**
- **ChicagoLand - Hurst**

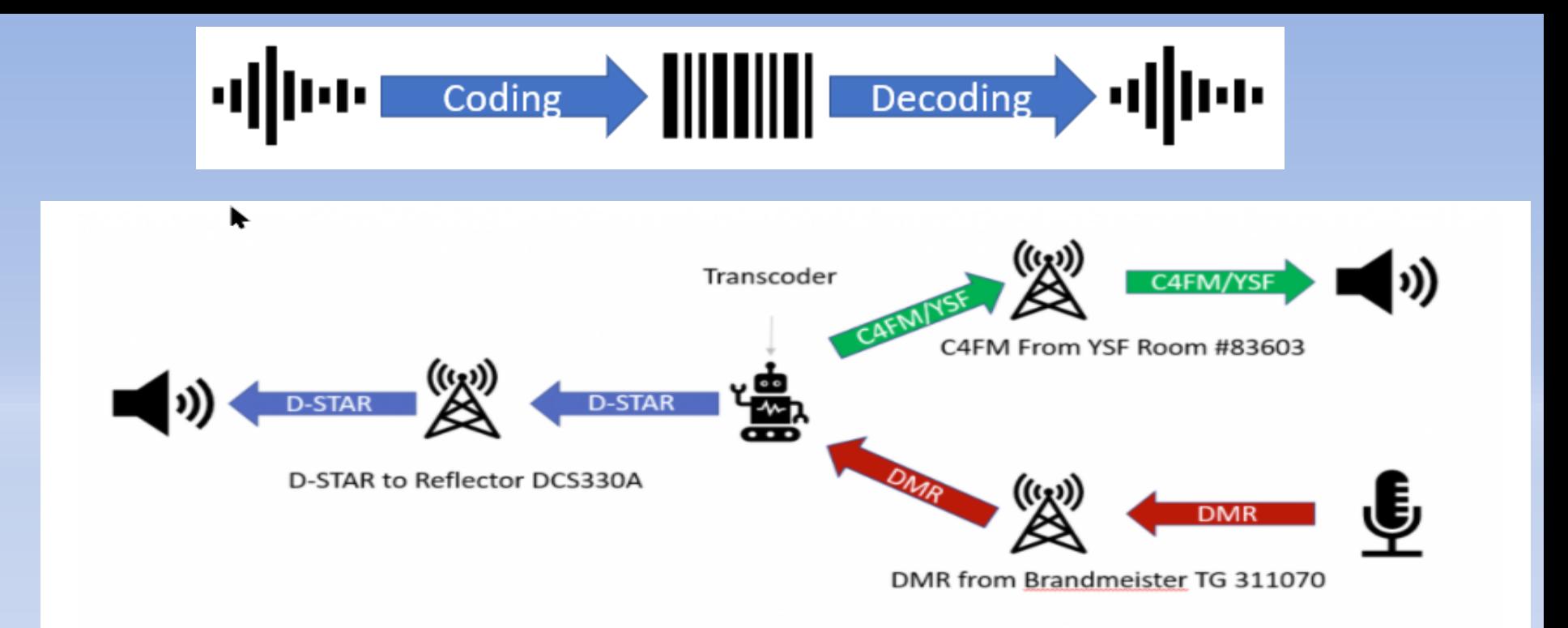

## Enter the XLX Multiprotocol Reflector

XLXD has a complete transcoding implementation that can deal with both the data signalling and audio of D-STAR, YSF, and DMR. D-STAR reflectors are the most mature system in amateur radio and the technologies are stable and wellestablished. XLXD added on the WIRES-X protocol functions for YSF, which can be used both as a full-fledged WIRES-X room server or as a "YSF Gateway". Finally XLXD has added interoperability for DMR, being able to map its modules to DMR IDs on a DMR C-Bridge (e.g. Brandmeister, DMR-MARC, etc.).

A complete transcoding reflector will support D-STAR modules, YSF Rooms (i.e. YSF gateway-type rooms, not WIRES-X nodes), and DMR talkgroups that can all talk to each other.

## XLX330 – The Megalink Reflector

Local to the greater-Akron area, XLX330 is offered as a tri-mode multiprotocol reflector. For more information:

XLX330 Dashabord

The Megalink Reflector

Using Reflector XLX330

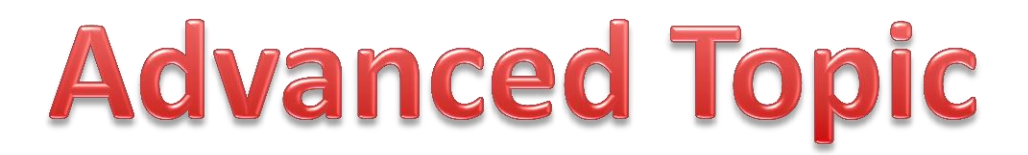

# **Dashboards**

- [https://www.radioid.net/map#!](https://www.radioid.net/map)
- <https://brandmeister.network/>
- <http://tgif.network/>
- <http://qrm.kc3ol.net/>
- <https://nj6n.com/dplusmon/>
- <http://dstarinfo.com/>
- <https://dstarusers.org/>
- <http://peanut.pa7lim.nl/>
- <http://155.138.244.37/ipsc/index.html>
- <http://hb.superfreqdigital.com:8080/>

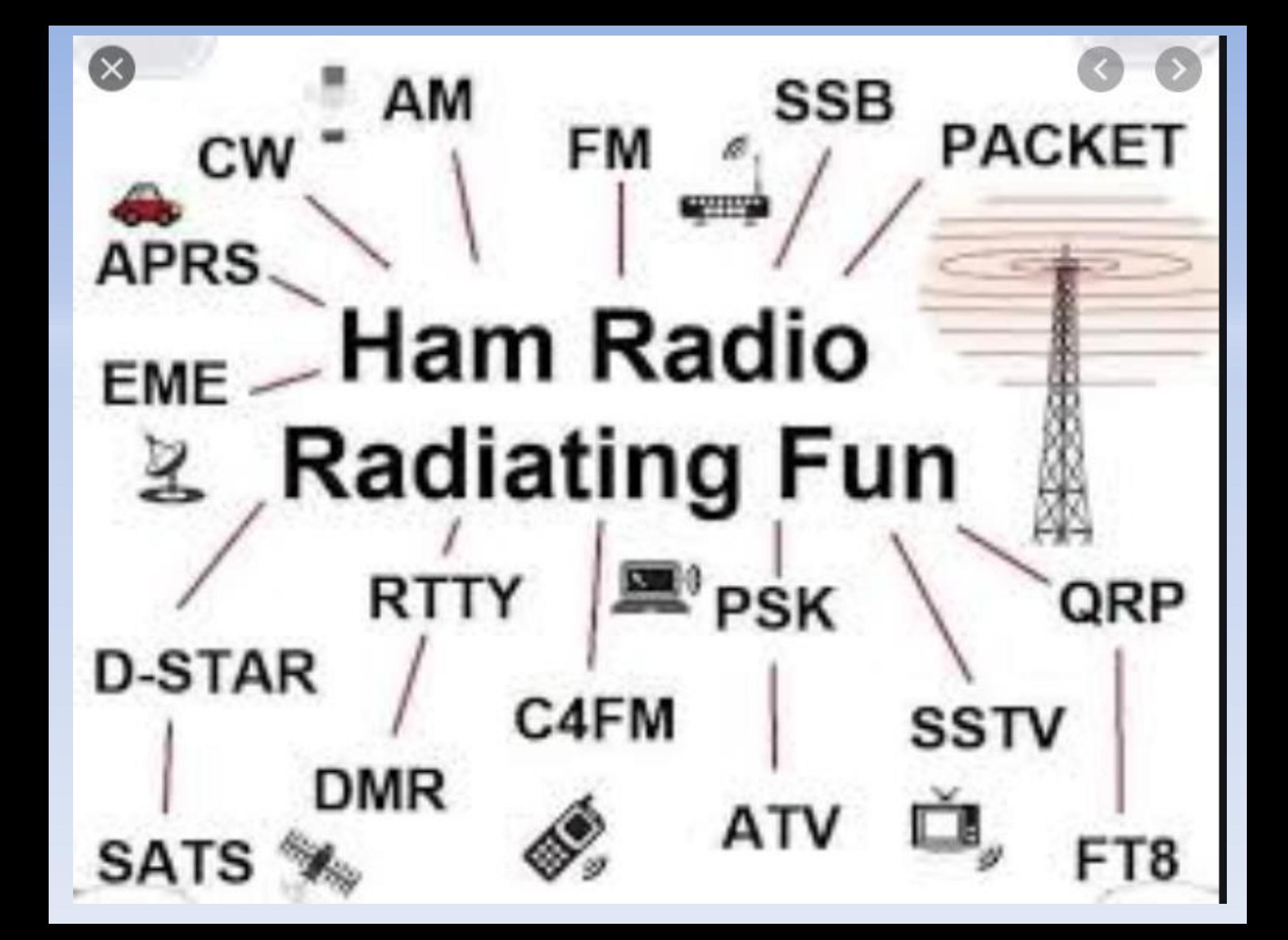

## **End of Part 1**

- •Questions
- •Comments
- •Suggestions •Demo's